# **FLORENCIA INTERNET ORDER FORM**

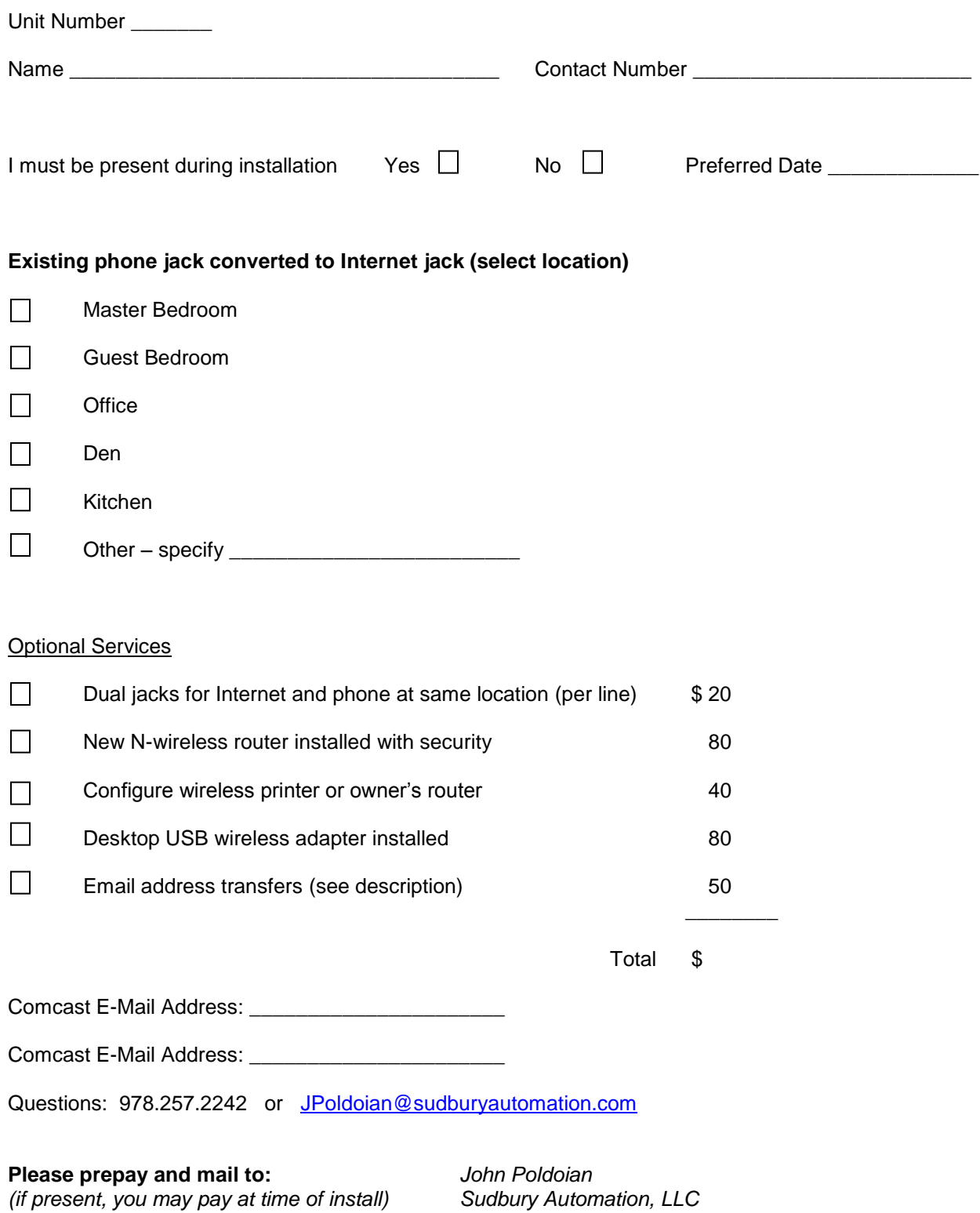

*8751 Estero Blvd, suite 602 Ft. Myers Beach, FL 33931*

## **DESCRIPTION OF OPTIONAL SERVICES**

## **DUAL JACKS**

Our system requires the conversion of an existing phone jack to an Internet jack. Phone service is not required. Usually we convert the jack in an office or den near a desk or built-in cabinets where computer is used. When this jack is converted, it is no longer available for a telephone. If owner wants to keep a phone connection here, we can add a second jack and share cable between phone and Internet. There is no loss of phone or Internet quality. Alternatively, if owner has a cordless phone with satellite extensions, they could move master unit to another room and use a satellite phone at computer area. If owner has two land lines, then we need a "triple" jack. On one cable, the maximum number of land lines is two (2) with an Internet connection

#### **N-WIRELESS ROUTER**

Our system is compatible with nearly all wireless routers. If your current router is working fine and meets your needs, we recommend you continue using it. You will continue to use the same wireless network name and password. Please be sure to use WPA or WPA2 security. Select a central location, if possible, for the greatest range. Most popular brands have 70 to 100 mW power, but for longer range we use 200 mW routers. Unless owner specifies differently, all routers we configure are labeled with network name (SSID) and password (key). Although marketing literature on most brands claim 150+ Mbps speed, but they typically perform up to 60 Mbps, depending on model, distance and interference from cordless phones, microwaves, and other Wi-Fi devices. .

### **WIRELESS PRINTER CONFIGURATION**

Wireless printers require configuration of network name and password before they will operate. Most also require a software driver. Instructions provided with your printer explain how to configure it, often using a wizard. If you continue to use the same router, no re-configuration is needed. However, if a new router is installed, either you or we must configure the printer. Depending on printer model, configuration time is from 10-40 minutes. iPads and iPhones require you to purchase software in order to print.

## **DESKTOP USB ADAPTER**

If you decide to locate wireless router in a different room from a desktop computer, your PC will need a wireless adapter. Most desktop computers are not equipped with a wireless interface.

#### **EMAIL TRANSFER**

This only applies to **full-time** owners with a Comcast email address. If your email was established at a northern address, it does not apply. When you cancel Comcast Residential Internet, there's no account to support your email address, so it will terminate. On a first-come, first-serve basis we can transfer the accounting of your email to the new business account. There's a maximum of 2 addresses per household and a limited number are available. We have additional comcastbiz or gmail accounts. Similarly, Centurylink email addresses established in SW Florida also terminate when account is terminated.